## Содержание

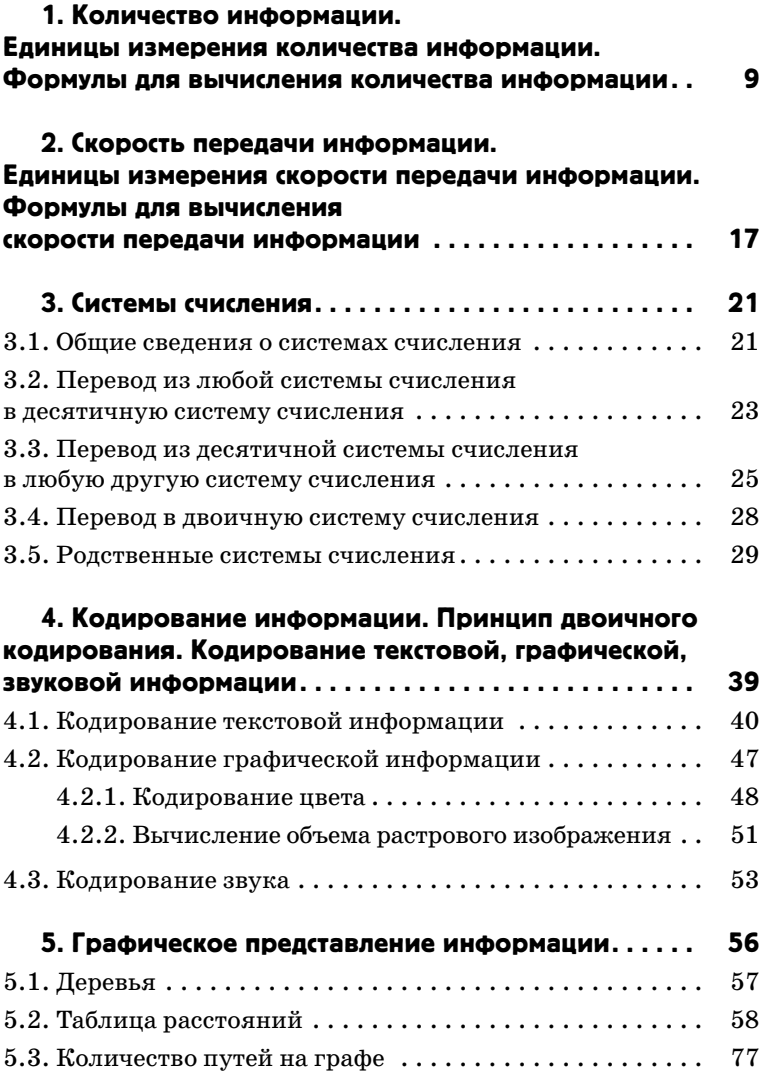

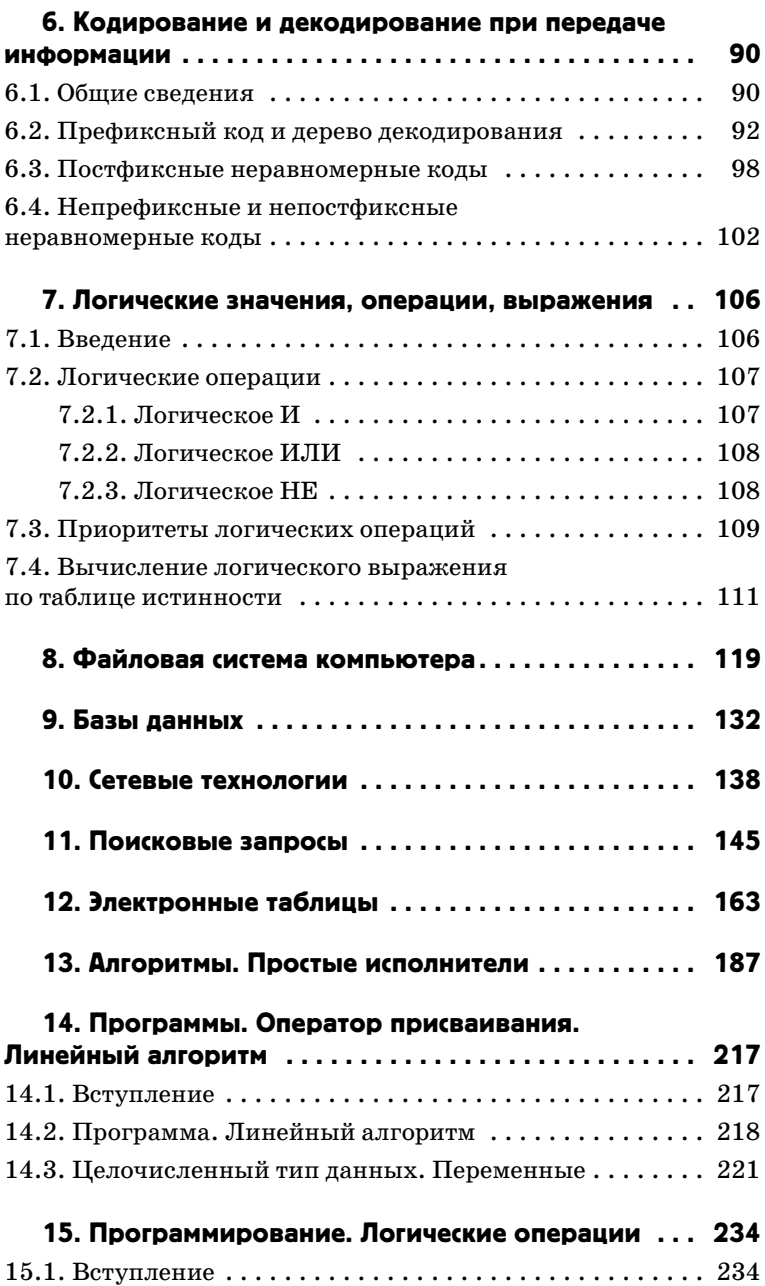

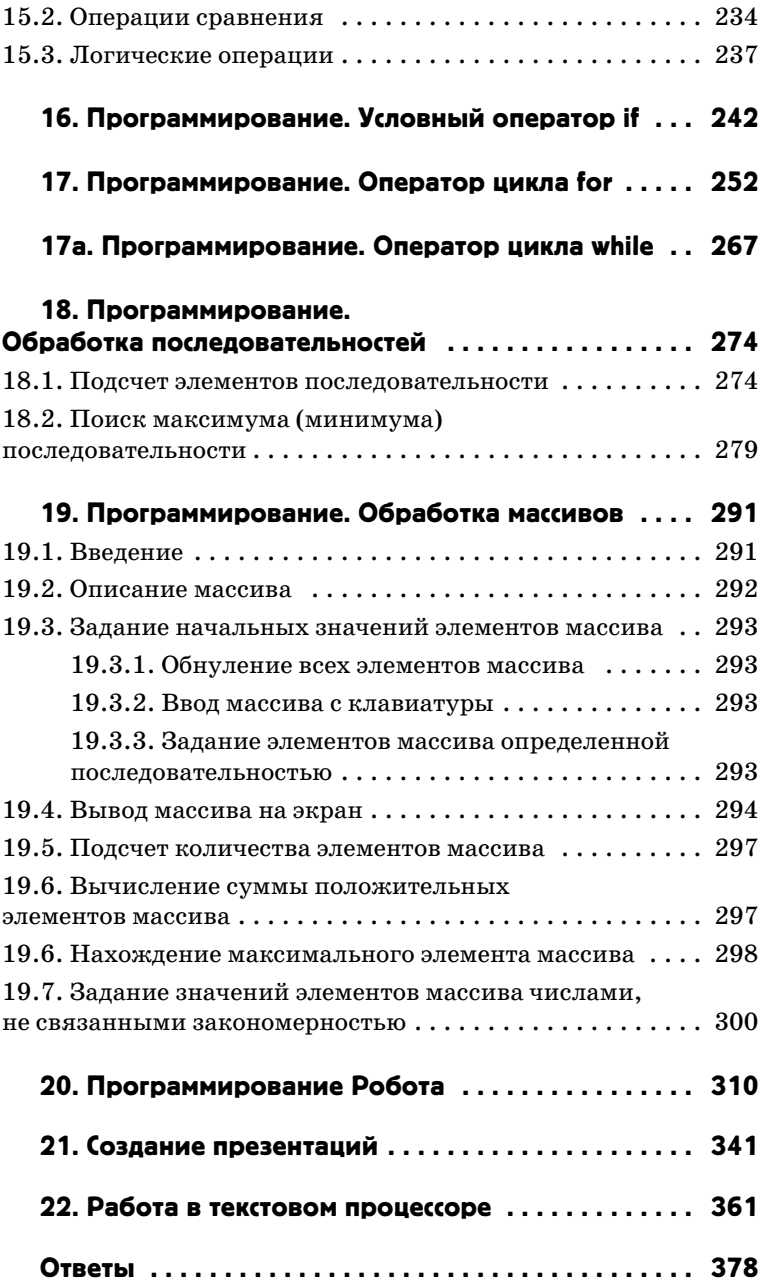

## Предисловие

Данная книга — учебное пособие для быстрой и эффективной подготовки школьников к основному государственному экзамену по информатике. Она будет полезна и преподавателям. занимающихся подготовкой учащихся к сдаче экзамена в формате ОГЭ.

Пособие призвано оказать помошь в систематизации, углублении, обобщении знаний основных тем курса информатики:

• «Представление и передача информации»,

- «Обработка информации»,
- «Основные устройства ИКТ»,

• «Запись средствами ИКТ информации об объектах и о процессах, создание и обработка информационных объектов»,

- «Проектирование и моделирование»,
- «Математические инструменты, электронные таблицы»,

• «Организация информационной среды, поиск информации».

Материал пособия сгруппирован по главам, в каждой из которой изучается определенная тема курса информатики, проверяемая на экзамене.

Структура пособия организована таким образом:

• Теоретический материал в формате экспресс-кирса, необходимый для понимания изучаемой темы.

Для успешного выполнения экзаменационной работы требуются знания такого фундаментального теоретического материала, как:

- единицы измерения информации;
- принципы кодирования информации;
- моделирование;
- понятие алгоритма, его свойств, способов записи;
- основные алгоритмические конструкции:
- основные элементы математической логики:

• основные понятия, используемые в информационных и коммуникационных технологиях:

• принципы адресации в Интернете.

Материал данного пособия содержит в себе всё необходимое, чтобы вам не пришлось «вооружаться» огромным количеством лополнительных книг и источников.

• Типовые задания с подробным разбором метода решения и часто с обсиждением нескольких вариантов решения и рекомендашиями по выбори нижного метода.

Эти задания соответствуют контрольно-измерительным материалам (КИМ), на основе которых строится письменная работа, являющаяся формой проведения ОГЭ по информатике.

При выполнении любого из заданий требуется решить какую-либо задачу: либо прямо использовать известное правило. алгоритм, умение: либо выбрать из общего количества изученных понятий и алгоритмов наиболее подходящее и применить его в известной либо новой ситуации.

Практические задания, выполняемые на компьютере, проверяют наиболее важные практические навыки курса информатики:

• умение обработать большой информационный массив данных,

• умение создать презентацию или текстовый документ,

• умение разработать и записать простой алгоритм.

На экзамене от вас не потребуется знаний конкретных операционных систем и программных продуктов, навыков работы с ними. Проверяемыми элементами являются основные принципы представления, хранения и обработки информации, навыки работы с такими категориями программного обеспечения, как электронная (динамическая) таблица, текстовый редактор, программа создания презентаций, файловый менеджер, среда формального исполнителя.

Практическая часть работы может быть выполнена с использованием различных операционных систем и различных прикладных программных продуктов.

 $\bullet$  В коние каждой изичаемой темы приведены задания для самостоятельной тренировки с целью закрепления изученного материала.

Материал пособия подобран и изложен на основе большого педагогического опыта автора в подготовке учеников к экзаменам по информатике и ИКТ в формате и ОГЭ, и ЕГЭ.

Рекомендуется проходить главы в приведенном порядке, потому что в более позлних главах используются сведения и навыки, которые рассматриваются в начальных.

Для удобства быстрого поиска самых важных понятий и формул, на которые следует обратить внимание и запомнить, большая их часть вынесена в рамочки. Отдельно приводятся

#### 8 ИНФОРМАТИКА

советы и рекомендации автора непосредственно по особенностям подготовки к основному государственному экзамену.

В конце пособия представлены ответы на все предложенные для тренировки задания. Сверяйте ваш вариант ответа с эталоном. При несовпадении вашего ответа с ответом, данным в пособии, повторно обратитесь к содержанию задания и постарайтесь понять, в чем заключается ваша ошибка.

Автор надеется, что книга окажется вам, дорогой читатель, полезным и незаменимым пособием в подготовке к экзамену.

**В связи с возможными изменениями в формате и количестве заданий экзаменационной работы по информатике рекомендуем в процессе подготовки к ОГЭ обращаться к материалам сайта официального разработчика КИМ — Федерального института педагогических измерений: www.fi pi.ru.**

*Успехов на экзамене!*

### Количество информации. ......... 1 Единицы измерения количества информации. Формулы для вычисления количества информации

**Информация** — базовое понятие, которому нельзя дать точного определения. Можно только определить его через один из синонимов. Например, «Информация — сведения об окружающем нас мире».

Один бит — это количество информации, уменьшающее неопределенность в два раза.

......................

Для измерения количества информации придуманы специальные *единицы измерения информации*.

Основная единица измерения информации — один бит.

Что такое неопределенность? Проще всего это понимать как выбор из нескольких вариантов.

Например, Вася должен угадать, в какой из восьми одинаковых коробок, стоящих в ряд, лежит конфета. Ему говорят, что конфета лежит в одной из левых четырех коробок.

У Васи был выбор из восьми коробок, а остался выбор только их четырех коробок, то есть, количество вариантов уменьшилось в 2 раза. Неопределенность уменьшилась в 2 раза. Следовательно, Васе сообщили 1 бит информации. Чтобы прийти к определенности (в какой конкретно коробке лежит конфета), нужно, чтобы остался только один вариант. Для этого необходимо оставшееся количество вариантов поделить на 2 (останется 2 варианта, мальчик получил еще один бит информации), а затем оставшееся количество вариантов поделить еще раз на 2 (останется 1 коробка, Вася получил еще один бит информации).

Сделаем вывод: если изначально у нас был выбор из восьми коробок, и мы узнали, что конфета лежит в некоей конкретной коробке, мы должны были эту неопределенность (8 коробок) трижды поделить на 2, чтобы осталась только одна коробка. То есть, получить 3 бита информации.

Из этих соображений выведем основную *формулу для вычисления количества информации*.

Пусть у нас есть выбор из *N* одинаковых объектов. Мы должны выбрать один.

10

Формула для вычисления количества информации

Булем лелить количество объектов на 2 (уменьшать неопределенность в 2 раза) столько раз, сколько нужно для получения определенности (чтобы остался только один объект). Получаем формулу:  $\frac{N}{2^i} = 1$ .

Заметим, что ровно 1 можно получить только в том случае, если число N является степенью числа 2.

........

Формула Хартли  $2^{i} \ge N$ 

Если же это не так (а это часто не так), нужно понимать, сто не так), нужно понимать,<br>что бит — минимальная еди-<br>ница измерения информации и она не бывает не целой. То есть, если в процессе деления на 2 бу-

дут получаться не целые числа, нужно округлять до ближайшего целого (вверх). Например, если бы исходно было бы 5 объектов, нужно было бы делить так же 3 раза, как если бы их было бы  $8(5/2=2,5;$  округляем до 3,  $3/2=1,5$ , округляем до 2;  $2/2=1$ . Всего делили 3 раза). Можно это понимать и по-другому — нужно считать, что определенность - это когда возможных вариантов остается не больше одного. То есть, нашу формулу правильнее было бы записать так:

$$
\frac{N}{2^i}\leq 1.
$$

Если умножить обе части неравенства на 2<sup>*i*</sup>, получим формулу Хартли:

$$
2^i\geqslant N,
$$

где  $N$  — количество равновероятных событий,  $i$  — количество информации (бит) в сообщении об одном таком событии, минимальное целое число.

Важно запомнить!

Если есть выбор только из одного варианта, то количество информации в сообщении о таком событии равно нулю (сообщение о событии, которое происходит всегда, не несет в себе информации).

#### Пример экзаменационной задачи

В магазине продается 30 одинаковых упаковок шоколадных шариков. Известно, что в одной из этих упаковок находится приз. Вася покупает одну упаковку. Какое количество информации содержится в сообщении о том, что приз находится именно в упаковке, купленной Васей?

#### Решение.

#### Способ І.

Анализируем исходные данные. Так как все 30 упаковок одинаковые и приз находится только в одной из них, то сообщение, что приз находится именно в упаковке, купленной Васей — это одно из 30 равновероятных событий. То есть, мы применяем формулу Хартли  $2^i \ge N$ . Здесь  $N$  — количество равновероятных событий (30). Нужно подобрать наименьшее целое *і* такое, что  $2^i \ge 30$ . Если Вы не знаете наизусть степени числа 2 (что весьма полезно для сдачи ОГЭ по информатике), предлагаем подбирать эти степени последовательно, начиная с первой:

 $2<sup>1</sup> = 2$ .  $2 \ge 30$ ? Нет. Берем следующую степень (домножаем на 2).

 $2^2 = 2 \cdot 2 = 4$ .  $4 \ge 30$ ? Нет. Берем следующую степень (домножаем на 2).

 $2^3 = 4 \cdot 2 = 8$ ,  $8 \ge 30$ ? Нет. Берем следующую степень (домножаем на 2).

 $2^4 = 8 \cdot 2 = 16$ ,  $16 \ge 30$ ? Нет. Берем следующую степень (домножаем на 2).

 $2^5 = 16 \cdot 2 = 32$ ,  $32 \ge 30$ ? IIa.

Получилось, что наименьшее *i*, при котором  $2^i \ge 30$ , это число 5. То есть, ответ  $-5$ . Вспоминаем, что в формуле Хартли количество информации измеряется в битах.

Ответ: 5 бит.

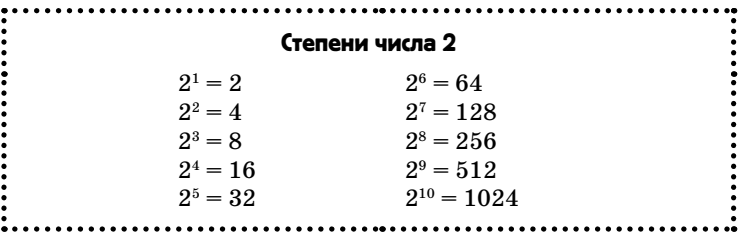

Тример

11

#### 12 ИНФОРМАТИКА

Способ II. Другой вариант нахождения нужного нам числа 5 — делить исходное число 30 на 2 до тех пор, пока не получится число, меньшее или равное 1:  $30/2 = 15.15 \le 1?$  Нет. Продолжаем.

 $15/2 = 7,5$ . Округляем до 8. 8  $\leq 1$ ? Нет. Продолжаем.

 $8/2 = 4.4 \le 1$ ? Нет. Продолжаем.

 $4/2 = 2$ ,  $2 \le 1$ ? Нет. Продолжаем.

 $2/2 = 1.1 \le 1?$  Да.

Подсчитываем количество раз, которое мы делили на 2. Получаем 5.

**Ответ**: 5 бит.

Способ III. Быстрый вариант решения: если мы наизусть знаем первые степени числа 2 (рекомендуется знать первые 10 степеней числа 2), то мы можем быстро понять, что  $16 \ge 30$ ? Нет, но  $32 \ge 30$ ? Да. То есть, наименьшая степень числа 2, которая больше или равна исходному числу 30, — это число 32 — 2 в степени 5.

**Ответ**: 5 бит.

#### Задачи для тренировки

**Задача 1.1.** Петя подбросил монетку (она могла упасть вверх орлом или решкой). Выпал орел. Какое количество информации получил Петя?

**Задача 1.2.** Перед выходом в полуфинал соревновались 8 команд. В финале победила только одна команда. Какое количество информации в сообщении о том, что победила команда под номером 3?

**Задача 1.3.** Петя бросил шестигранный кубик. На кубике выпало число 4. Какое количество информации получил Петя?

**Задача 1.4.** Маша отметила карандашом одну из страниц 100-страничной книги и попросила Васю отгадать номер страницы. Вася может задавать вопросы, на которые можно ответить только «да» или «нет». Какое минимальное количество вопросов должен задать Вася (и получить на них, конечно же, ответ), чтобы гарантированно узнать, какую страницу отметила карандашом Маша?

Еще одно определение **бита**: это количество информации в сообщении, которое может принимать только два возможных значения. Например, «да» или «нет».

Реши сам

dogeed

Лля обозначения возможных значений одного бита обычно используют нифры 0 и 1.

Если сообшение состоит из нескольких символов и при этом эти символы равновероятны (то есть, нельзя заранее сказать, что какой-то символ сообщения может появиться чаще какого-нибудь другого), то количество информации в таком сообщении может быть вычислено по формуле:

Бит - это количество информации в сообщении, которое может принимать только два возможных значения. . . . . . . . . . . . . . .

Количество информации в сообшении из нескольких равнове-**DOЯТНЫХ СИМВОЛОВ:**  $l = k \cdot i$ 

.......................

 $I = k \cdot i$ .

где  $k$  — количество равновероятных символов в сообщении,  $i$  количество информации (бит) в одном таком символе,  $I$  — количество информации (бит) во всем сообщении.

#### Пример экзаменационной задачи

В племени Мума-Тума в языке используется всего 64 различных слова. Олин из членов племени говорит лругому фразу, состоящую из 100 слов. Какое количество информации он сообщил?

#### Решение.

Нас просят найти количество информации в сообщении. То есть, нужно будет использовать формулу  $I = k \cdot i$ . Но в этой формуле нужно знать количество информации в олном символе и количество символов в сообщении. Количество информации в одном символе нам не дано, но его можно постараться найти при помощи формулы Хартли  $2^i \ge N$ . То есть, нам остается понять, какое из чисел  $-64$  и  $100 -$ является числом равновероятных событий N, а какое — количеством символов в сообщении k. Анализируем условие и понимаем, что сообщение - это фраза, которую один член племени говорит другому. По условию фраза состоит из 100 слов. Но ведь в формуле  $I = k \cdot i$  число  $k$  — это количество символов. А нам дано количество слов.

В данном случае нужно понять, что если племя общается между собой при помощи всего 64 слов, то они не разделяют слова на буквы, а используют каждое слово как отдельный, неделимый элемент общения. То есть, их слова - это и есть то, что мы при анализе сообщений называем символами. Значит, количество символов в сообщении  $k = 100$ .

13

Разбор

#### $14$ **ИНФОРМАТИКА**

Методом исключения получаем, что 64 - это количество равновероятных событий N. Действительно, если люди племени используют в разговоре всего 64 различных слова, то кажлое из этих слов и есть одно из равновероятных событий. которые мы подсчитываем в формуле Хартли.

Подставляем подобранные величины в формулы.

Сначала по формуле Хартли найдем количество информации в одном слове (символе):  $2^i \ge 64$ . Минимальное *i*, при котором это выполняется, равно 6 ( $2^6 = 64$ ).

То есть, в одном слове племени содержится 6 бит информации. Подставляем это в формулу  $I = k \cdot i$ .

Получаем:  $I = 100 \cdot 6 = 600$  бит.

Ответ: 600 бит.

#### Задачи для тренировки

Задача 1.5. Вася пишет в тетрадь последовательность из 30 букв. При этом буквы в последовательности могут быть только А, Б, В, Г (4 различные символа). Какое количество информации содержит последовательность, которую записал в тетрадь Вася?

#### Обратите внимание!

Для измерения количества информации вовсе не обязательно, чтобы сообщение было хоть каким-нибудь образом осмысленным.

# Реши сам

#### Задачи для тренировки

Задача 1.6. Малыши договорились использовать для общения только 16 различных слов. Один из них произносит фразу, состоящую из 5-ти слов. Какое количество информации он сообщает другим малышам?

Возможно, вы заметили, что 1 бит - достаточна маленькая единица измерения информации. Для большего удобства люди придумали более крупные единицы.

Заметим, что приставки К и М, которые мы используем применительно к терминам бит и байт традиционно считаются как  $1024 (2^{10})$  и  $1024^2 (2^{20})$ , а не как  $1000 (10^3)$  и  $1000000 (10^6)$ , как это принято для других единиц измерения. Исторически так сложилось. И исторически эти приставки принято читать как «кило» и «мега».

Реши сам

aas6op

#### Формулы для вычисления количества информации

При этом возникала путаница, потому что приставки «кило» и «мега» обозначают  $10^3$  и  $10^6$  соответственно. Тогла было принято решение для обозначения множителей  $2^{10}$  и  $2^{20}$ использовать термины «киби» и «миби», то есть, 1 килобайт =

 $16a\text{Wt} = 86\text{Wt}$ 1 Кбайт = 1024 байт (= 2<sup>10</sup> байт) 1 Мбайт = 1024 Кбайт (= 2<sup>20</sup> байт) 1 Кбит = 1024 бит 1 Мбит = 1024 Кбит 

= 1000 байт, а 1 кибибайт = 2024 байт.

Однако, для приставок К и М такого правила формально введено не было. Поэтому в учебниках по информатике, в экзаменах по информатике и вообще в ИТ-среде принято считать, что К — это  $2^{10}$ , а М — это  $2^{20}$ .

#### Пример экзаменационной задачи

Какое количество байт в олном Кбите?

#### Решение.

У нас имеется 1 Кбит. Нужно перевести это в байты.

Составим дробь. В числителе запишем исходное количество информации. В знаменателе - то количество информации, которое нам нужно получить: 1 Кбит/1 байт.

Чтобы можно было делать действия с этими величинами, нужно привести их к единой размерности. Проще всего все сволить к самой маленькой величине — к битам.

Достаточно только выучить, сколько бит в каждой из 5-ти единиц измерения информации, используемых в учебных задачах:

> 1 Кбит = 1024 бит =  $2^{10}$  бит  $1 M6u$ r = 1024 Кбит = 2<sup>20</sup> бит 1 байт = 8 бит =  $2^3$  бит 1 Кбайт = 1024 байт = 1024 · 8 бит = 2<sup>13</sup> бит 1 Мбайт = 1024 Кбайт =  $2^{23}$  бит

Подставим эти величины в нашу дробь и сократим степени лвойки:

 $2^{10}/2^3 = 2^7 = 128$ .

Ответ: 128 байт.

#### Задачи для тренировки

Задача 1.7. Какое количество Кбайт в одном Мбите?

Задача 1.8. Какое количество Мбит в 256 Кбайт?

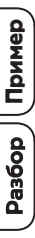

15